## **PACKET TX**

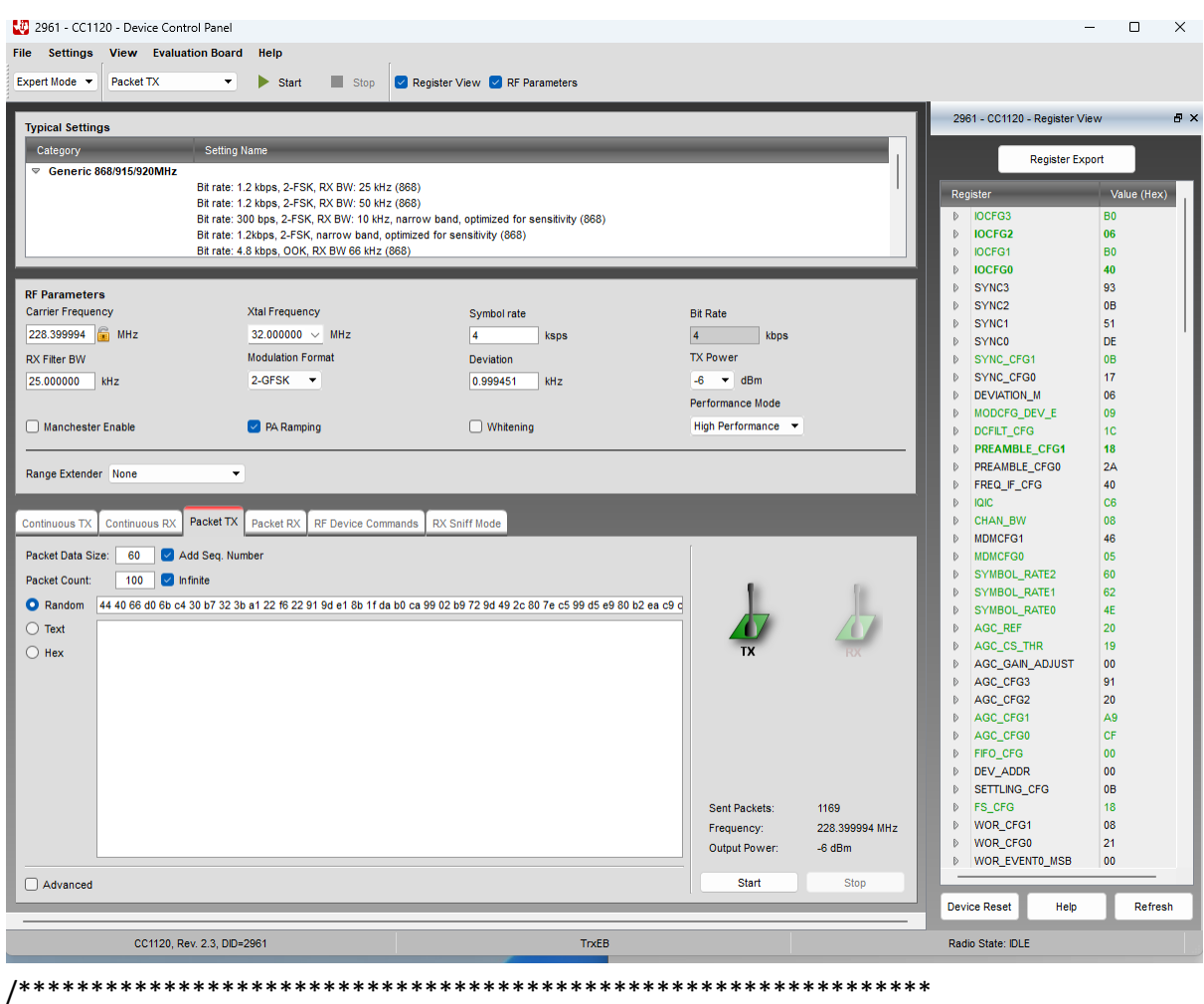

\* SmartRF Studio(tm) Export

 $\ast$ 

- \* Radio register settings specifed with C-code
- \* compatible #define statements.
- $\ast$
- \* RF device: CC1120
- $\ast$

#ifndef SMARTRF\_CC1120\_H

#define SMARTRF\_CC1120\_H

#define SMARTRF\_RADIO\_CC1120 #define SMARTRF\_SETTING\_IOCFG3 0xB0 #define SMARTRF\_SETTING\_IOCFG2 0x06 #define SMARTRF\_SETTING\_IOCFG1 0xB0 #define SMARTRF\_SETTING\_IOCFG0 0x40 #define SMARTRF\_SETTING\_SYNC\_CFG1 0x08 #define SMARTRF\_SETTING\_MODCFG\_DEV\_E 0x09 #define SMARTRF\_SETTING\_DCFILT\_CFG 0x1C #define SMARTRF\_SETTING\_PREAMBLE\_CFG1\_0x18 #define SMARTRF\_SETTING\_IQIC 0xC6 #define SMARTRF\_SETTING\_CHAN\_BW 0x08 #define SMARTRF\_SETTING\_MDMCFG0 0x05 #define SMARTRF\_SETTING\_SYMBOL\_RATE2 0x60 #define SMARTRF\_SETTING\_SYMBOL\_RATE1 0x62 #define SMARTRF\_SETTING\_SYMBOL\_RATE0 0x4E #define SMARTRF\_SETTING\_AGC\_REF 0x20 #define SMARTRF\_SETTING\_AGC\_CS\_THR 0x19 #define SMARTRF\_SETTING\_AGC\_CFG1 0xA9 #define SMARTRF\_SETTING\_AGC\_CFG0 0xCF #define SMARTRF\_SETTING\_FIFO\_CFG 0x00 #define SMARTRF\_SETTING\_FS\_CFG 0x18 #define SMARTRF\_SETTING\_PKT\_CFG0 0x20 #define SMARTRF\_SETTING\_PA\_CFG2 0x4F #define SMARTRF\_SETTING\_PA\_CFG0 0x7E #define SMARTRF\_SETTING\_PKT\_LEN 0xFF #define SMARTRF\_SETTING\_IF\_MIX\_CFG 0x00 #define SMARTRF\_SETTING\_FREQOFF\_CFG 0x22 #define SMARTRF\_SETTING\_FREQ2 0x72 #define SMARTRF\_SETTING\_FREQ1 0x33 #define SMARTRF\_SETTING\_FREQ0 0x33

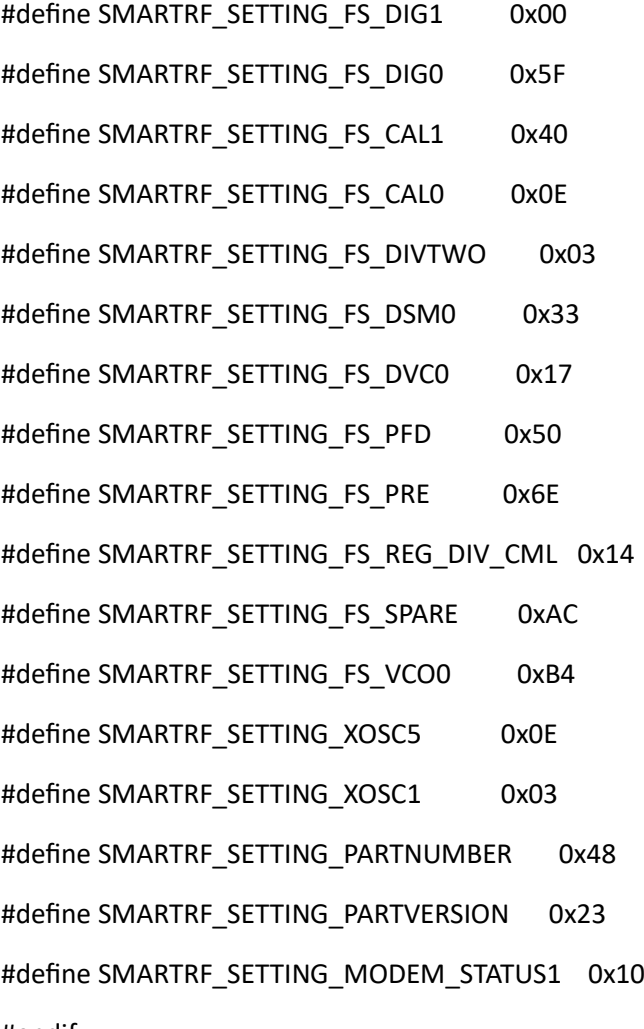

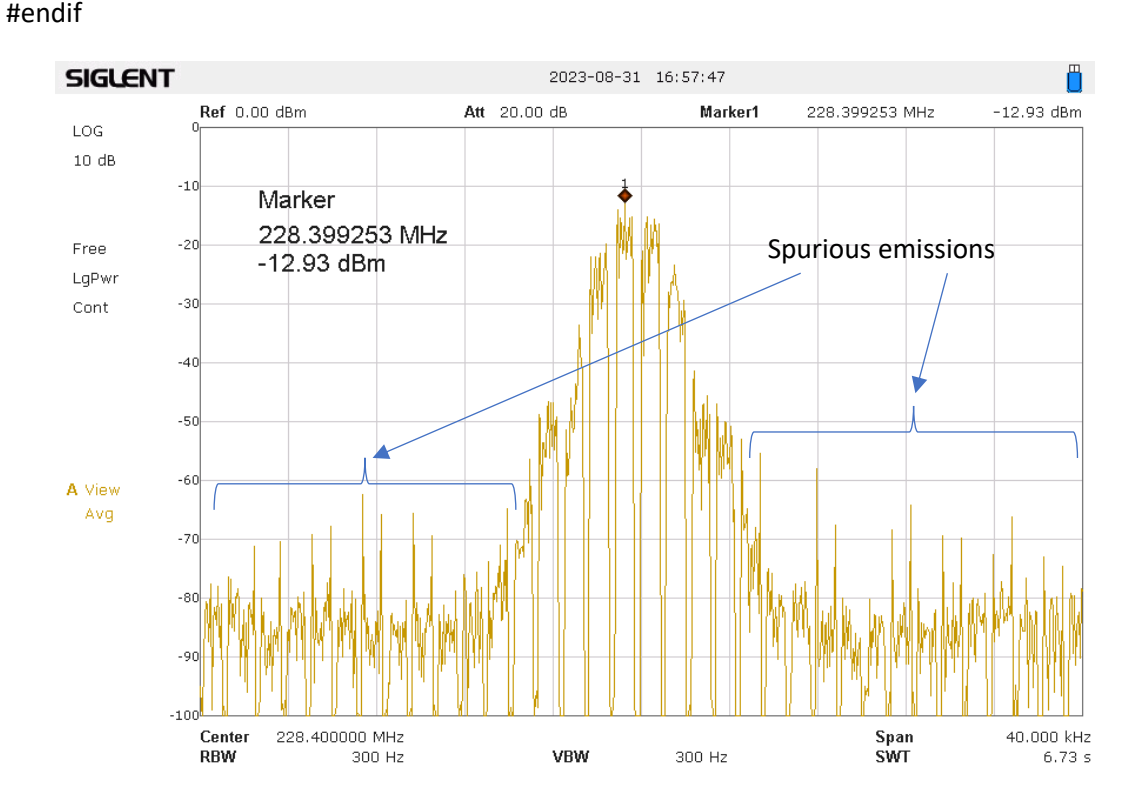

## **CONTINUOUS TX**

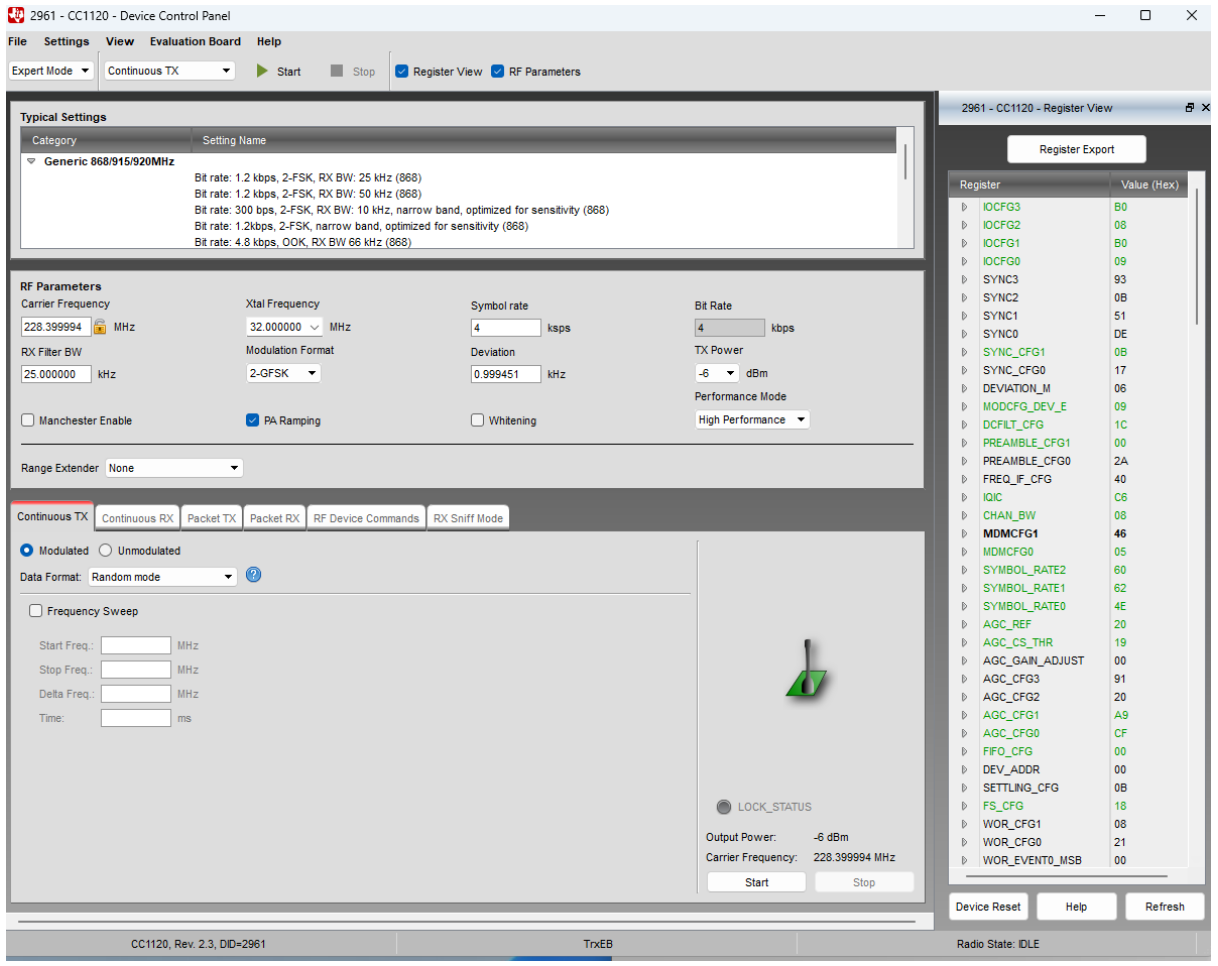

- \* SmartRF Studio(tm) Export
- $\ast$

\* Radio register settings specifed with C-code

- \* compatible #define statements.
- $\ast$
- \* RF device: CC1120
- $\ast$

#ifndef SMARTRF\_CC1120\_H

#define SMARTRF\_CC1120\_H

#define SMARTRF\_RADIO\_CC1120 #define SMARTRF\_SETTING\_IOCFG3 0xB0 #define SMARTRF\_SETTING\_IOCFG2 0x08 #define SMARTRF\_SETTING\_IOCFG1 0xB0 #define SMARTRF\_SETTING\_IOCFG0 0x09 #define SMARTRF\_SETTING\_SYNC\_CFG1 0x0B #define SMARTRF\_SETTING\_MODCFG\_DEV\_E 0x09 #define SMARTRF\_SETTING\_DCFILT\_CFG 0x1C #define SMARTRF\_SETTING\_PREAMBLE\_CFG1\_0x00 #define SMARTRF\_SETTING\_IQIC 0xC6 #define SMARTRF\_SETTING\_CHAN\_BW 0x08 #define SMARTRF\_SETTING\_MDMCFG0 0x05 #define SMARTRF\_SETTING\_SYMBOL\_RATE2 0x60 #define SMARTRF\_SETTING\_SYMBOL\_RATE1 0x62 #define SMARTRF\_SETTING\_SYMBOL\_RATE0 0x4E #define SMARTRF\_SETTING\_AGC\_REF 0x20 #define SMARTRF\_SETTING\_AGC\_CS\_THR 0x19 #define SMARTRF\_SETTING\_AGC\_CFG1 0xA9 #define SMARTRF\_SETTING\_AGC\_CFG0 0xCF #define SMARTRF\_SETTING\_FIFO\_CFG 0x00 #define SMARTRF\_SETTING\_FS\_CFG 0x18 #define SMARTRF\_SETTING\_PKT\_CFG2 0x06 #define SMARTRF\_SETTING\_PKT\_CFG1 0x00 #define SMARTRF\_SETTING\_PKT\_CFG0 0x40 #define SMARTRF\_SETTING\_PA\_CFG2 0x4F #define SMARTRF\_SETTING\_PA\_CFG0 0x7E #define SMARTRF\_SETTING\_IF\_MIX\_CFG 0x00 #define SMARTRF\_SETTING\_FREQOFF\_CFG 0x22 #define SMARTRF\_SETTING\_FREQ2 0x72 #define SMARTRF\_SETTING\_FREQ1 0x33

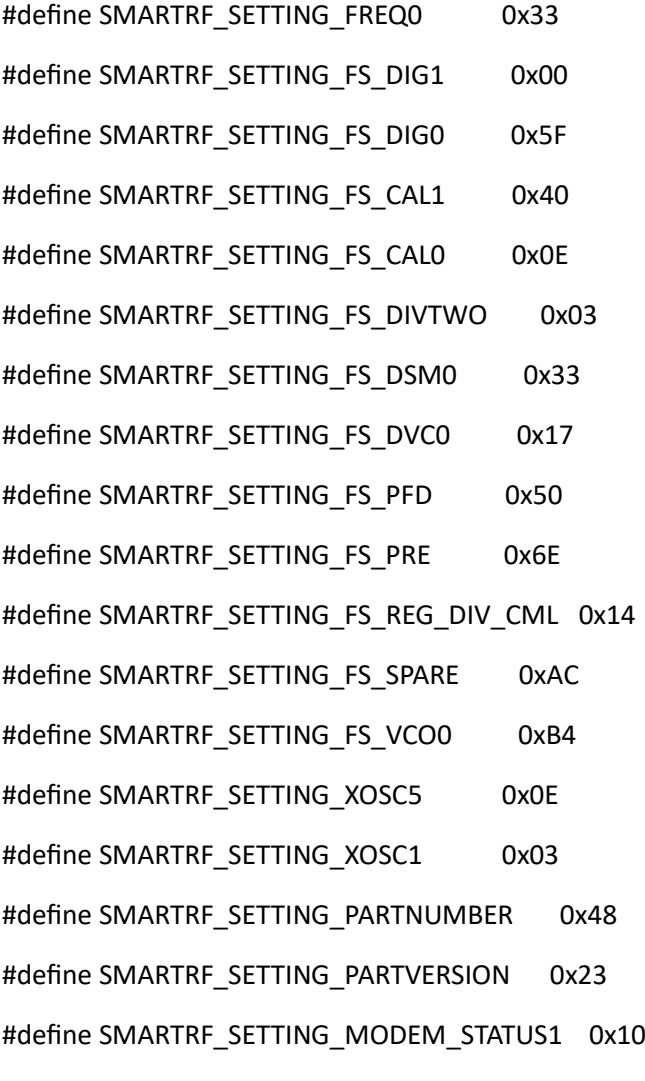

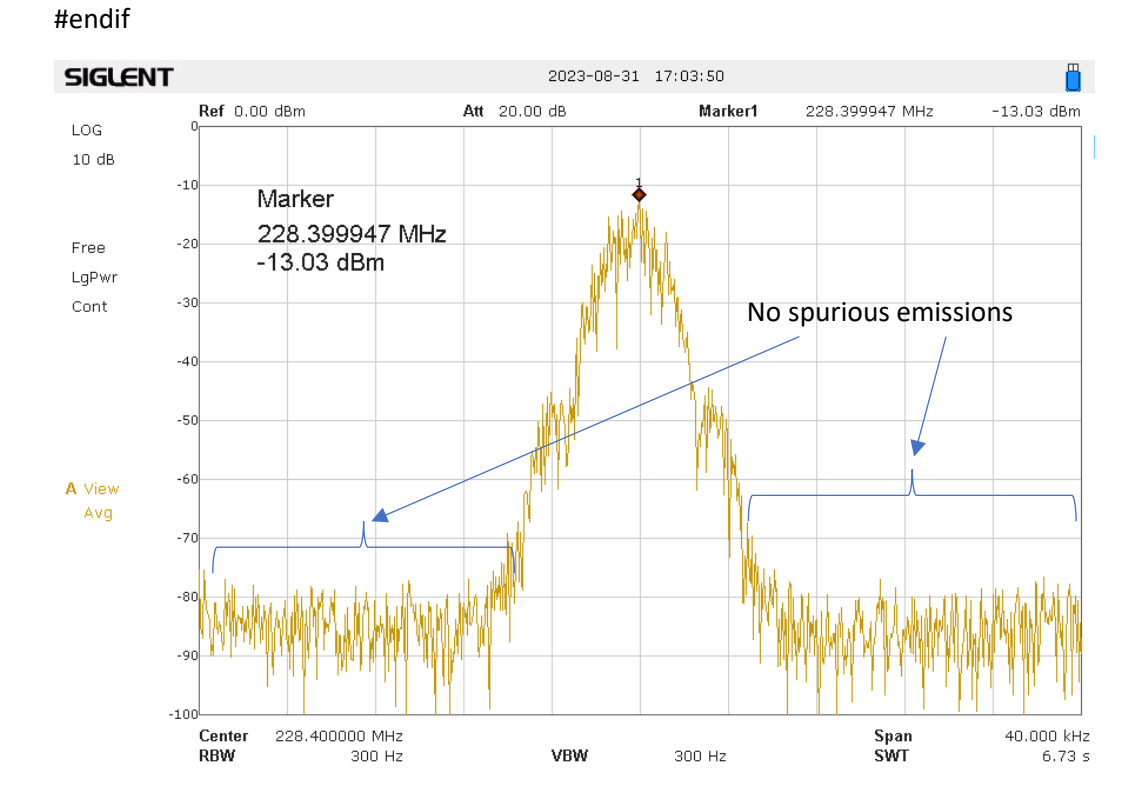